# **Auf einen Blick**

 $\overline{\phantom{a}}$ 

 $\bigoplus$ 

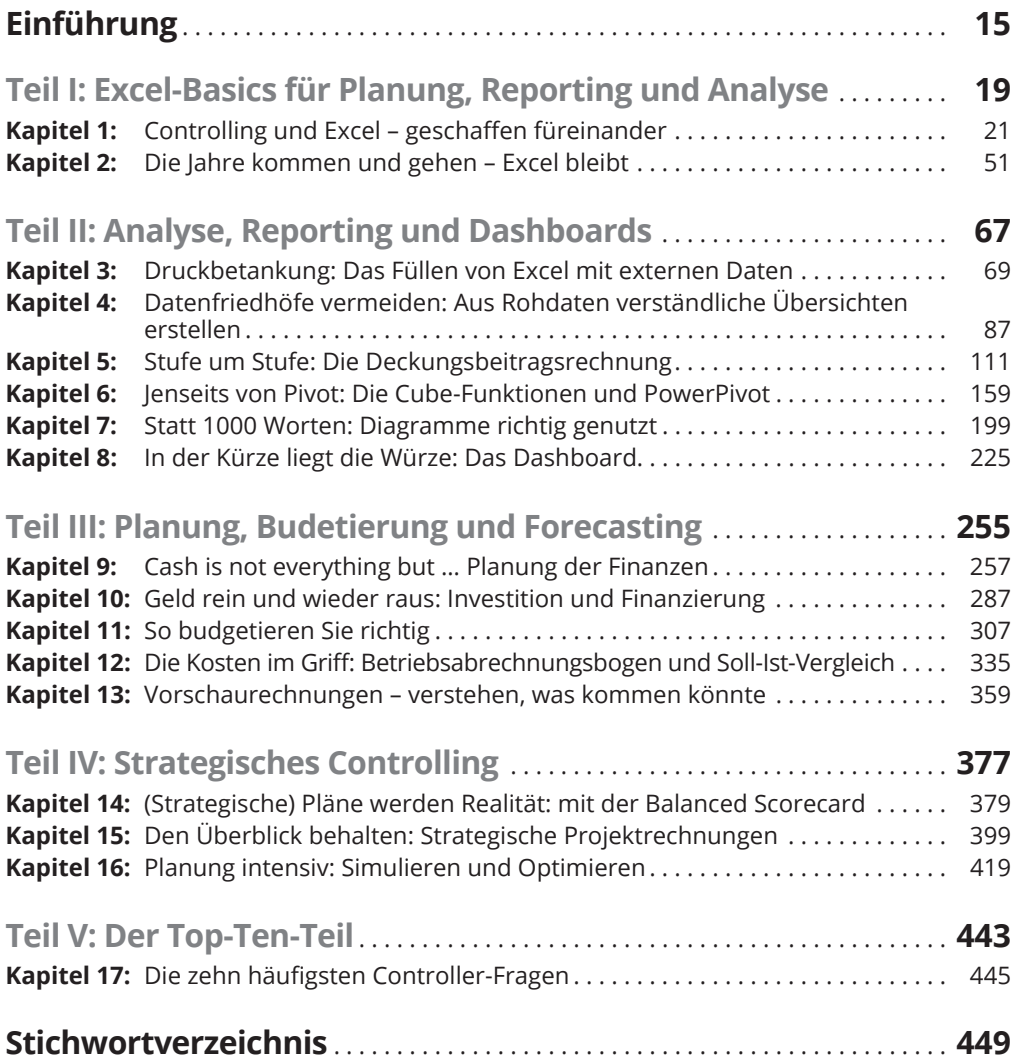

 $\bigoplus$ 

 $\overline{\phantom{a}}$ 

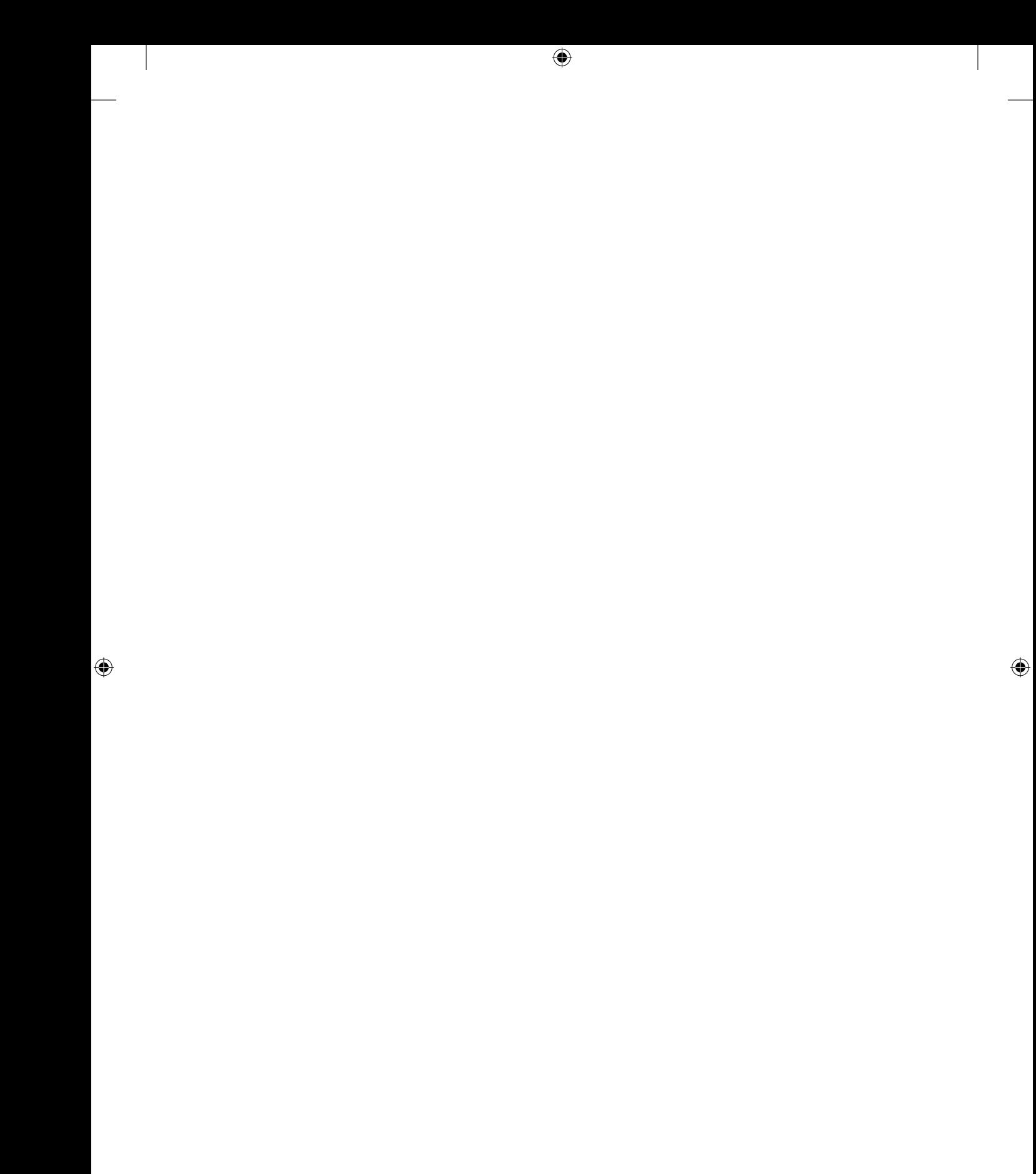

# **Inhaltsverzeichnis**

 $\overline{\phantom{a}}$ 

 $\bigoplus$ 

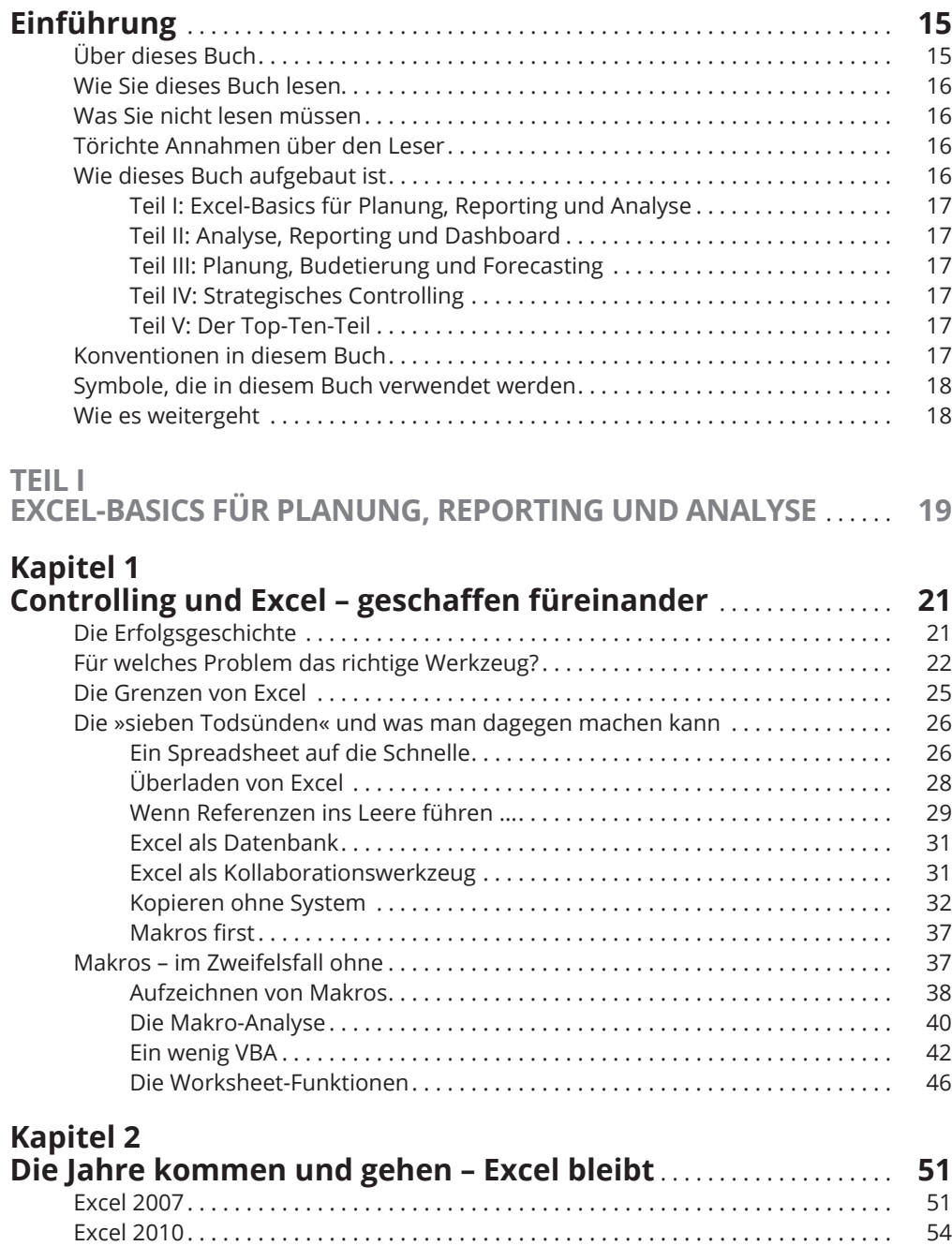

 $\bigoplus$ 

 $\overline{\phantom{a}}$ 

#### 10 **Inhaltsverzeichnis**

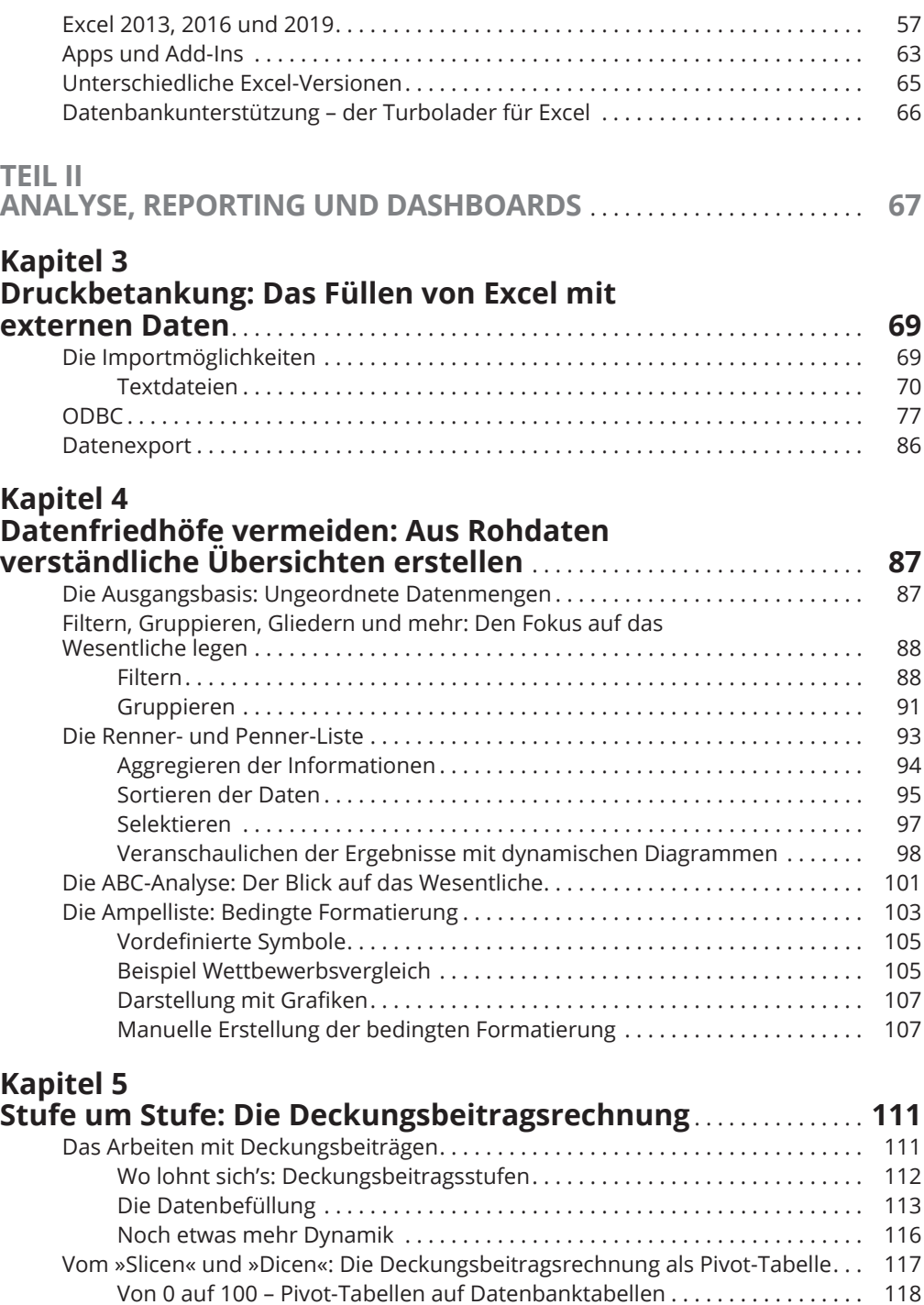

 $\bigoplus$ 

◈

◈

Rechnen in Pivot-Tabellen . . . . . . . . . . . . . . . . . . . . . . . . . . . . . . . . . . . . . . . . 123 Unsinnige Berechnungen . . . . . . . . . . . . . . . . . . . . . . . . . . . . . . . . . . . . . . . . . 129 Noch mehr Komfort: Eingebaute Berechnungen . . . . . . . . . . . . . . . . . . . . . 132

#### **Inhaltsverzeichnis** 11

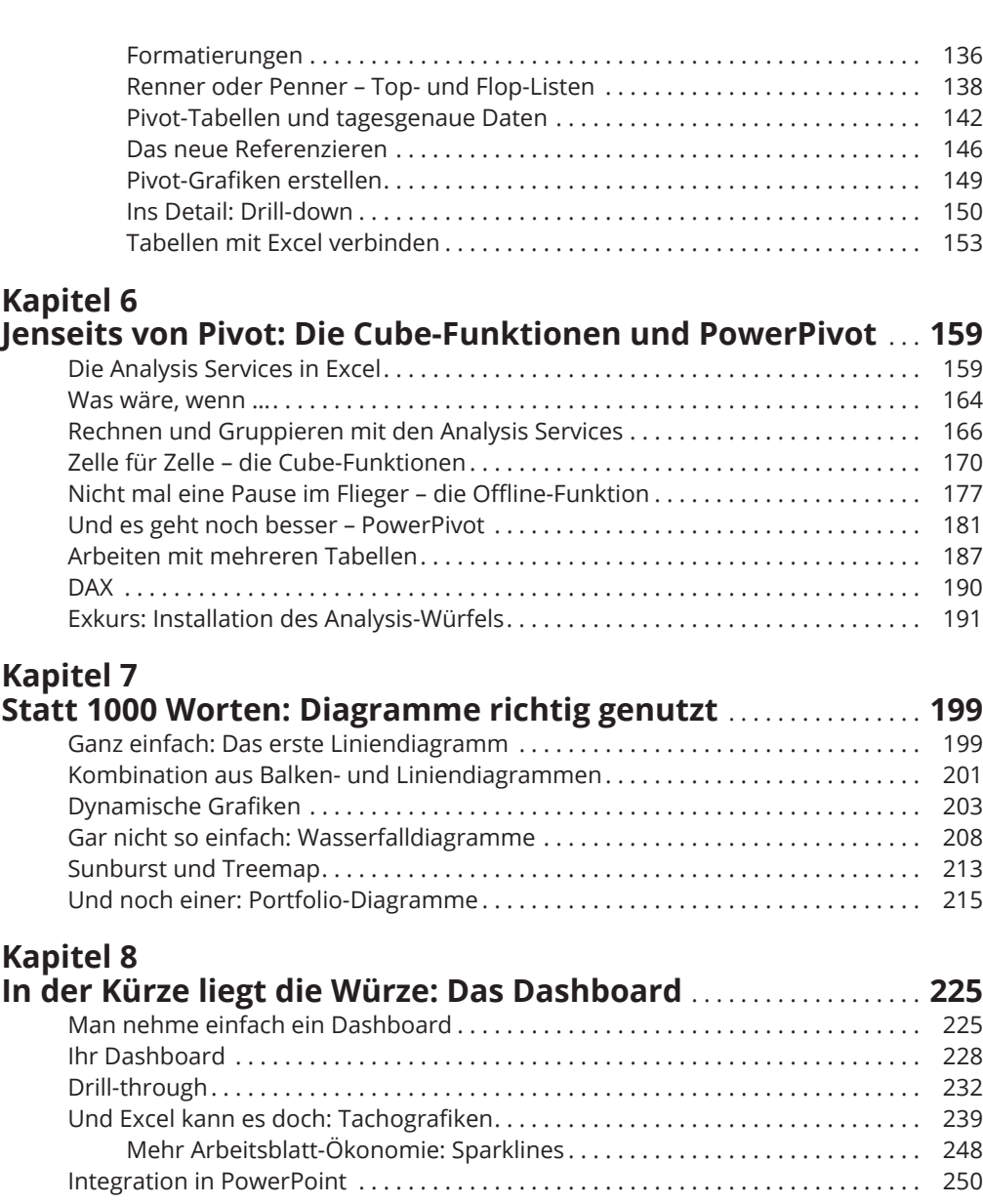

 $\bigoplus$ 

## **TEIL III**

 $\overline{\phantom{a}}$ 

 $\bigoplus$ 

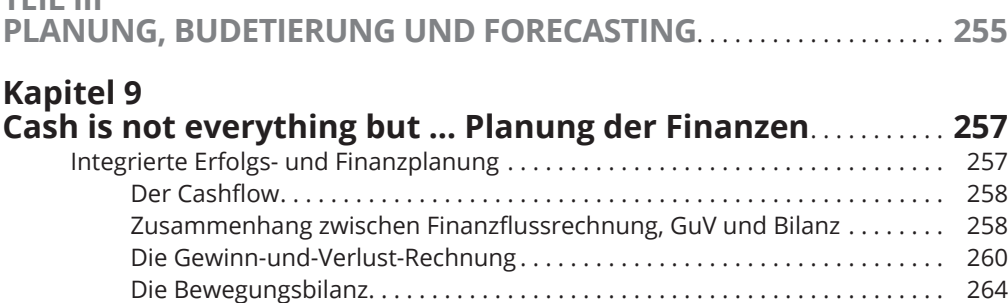

 $\overline{\phantom{a}}$ 

## $\bigoplus$

#### 12 **Inhaltsverzeichnis**

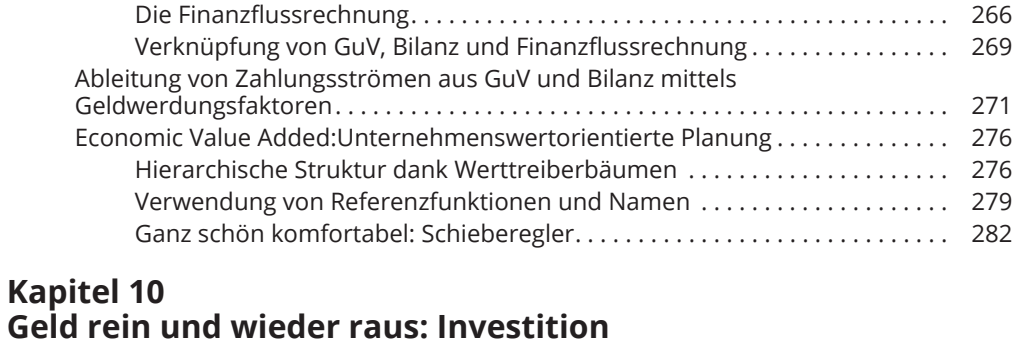

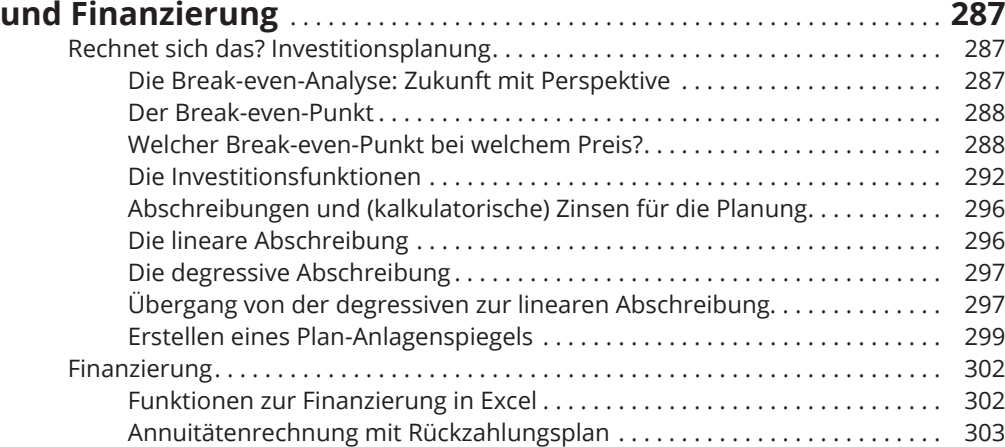

# **Kapitel 11**

 $\bigoplus$ 

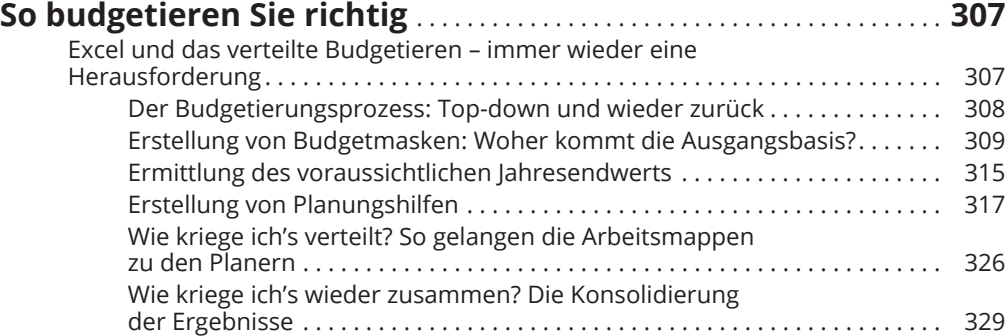

## **Kapitel 12 Die Kosten im Griff: Betriebsabrechnungsbogen**

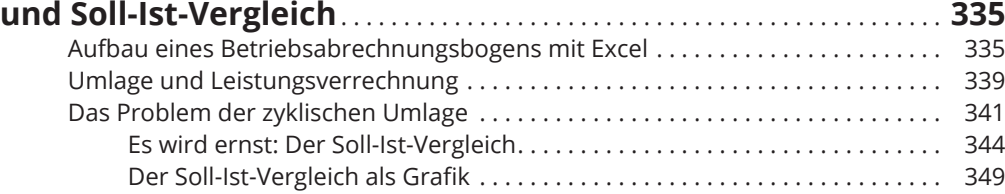

 $\mathbf{I}$ 

 $\bigoplus$ 

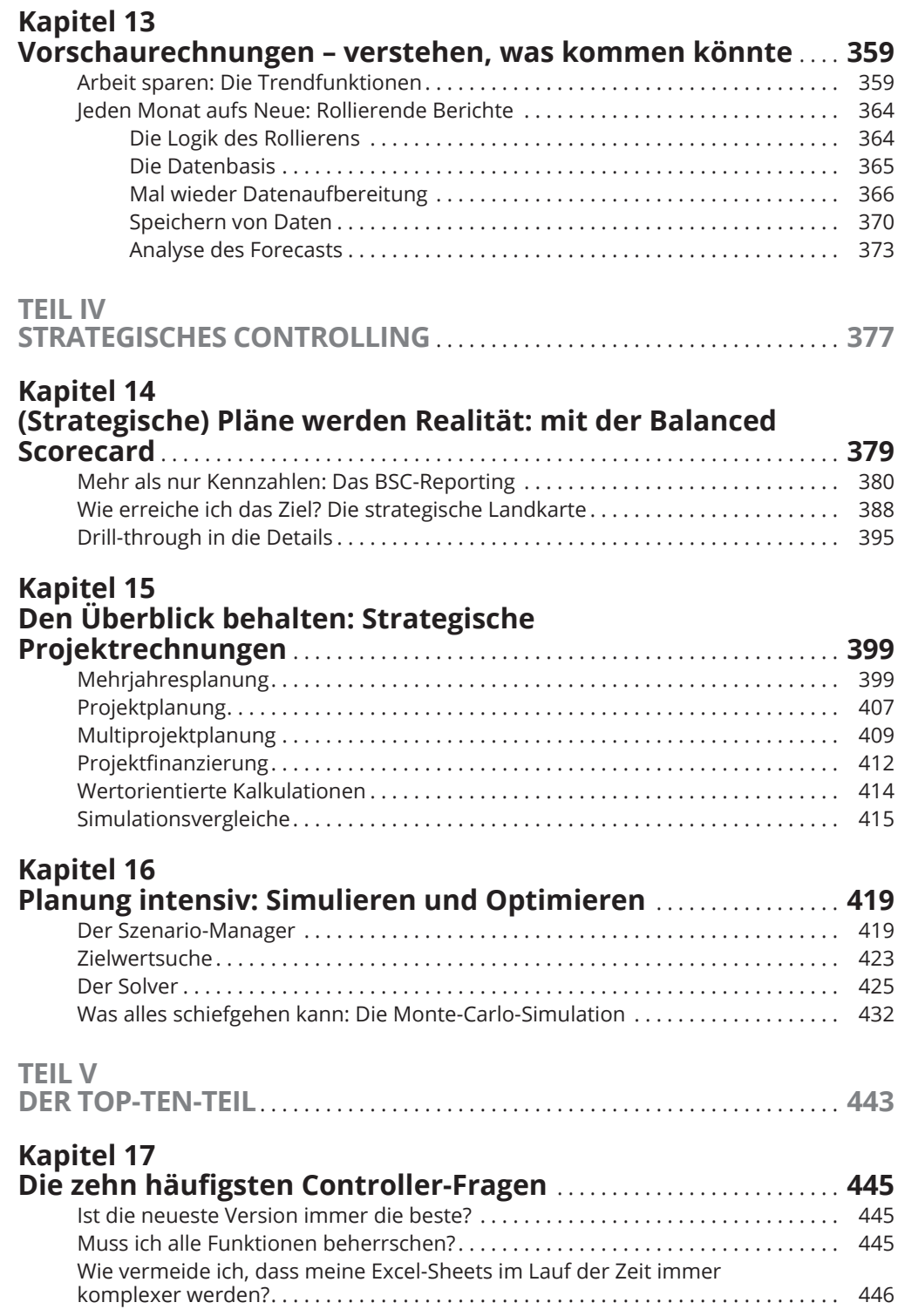

 $\bigoplus$ 

 $\overline{\phantom{a}}$ 

 $\bigoplus$ 

 $\overline{\phantom{a}}$ 

## $\bigoplus$

#### 14 **Inhaltsverzeichnis**

 $\overline{\phantom{a}}$ 

 $\bigoplus$ 

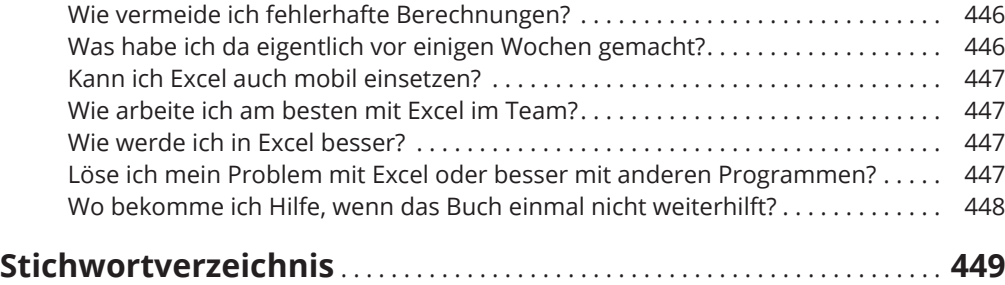

 $\mathbf{I}$